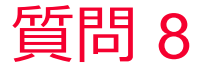

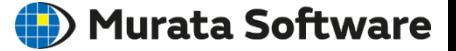

質問 材料の温度係数の入力方法は?

# 回答 弾性行列成分が温度の3次式で表現される場合の入力方法(変数を用い る方法)や線膨張係数が温度の3次式で表現される場合の入力方法(温 度テーブルの設定)が用意されている(次スライド以降参照)

補足

(iii) Murata Software

温度依存の弾性定数

式(1)のように弾性行列成分が温度の3次式で表現される場合の入力方法を示す  $\left|1+c_{ii}(T-T0)+c_{ii}(T-T0)^2+c_{ii}(T-T0)^3\right|$ \_3 2  $c_{ij}(T) = c_{ij}(T0)[1 + c_{ij}] (T - T0) + c_{ij}] (T - T0)^2 + c_{ij}] (T - T0)^3$  (1)

ここで、  $c_{ij\_1}, c_{ij\_2}, c_{ij\_3}$ は各弾性定数成分の1次、2次、3次の温度係数であり、 T0はその温度係数が定義されている基準温度である。

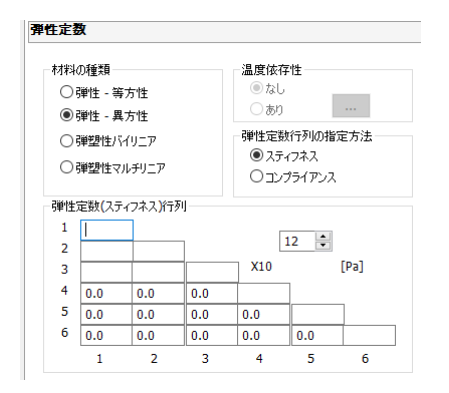

Femtetの弾性定数(スティフネス行列)では 温度依存を定義することができないため、 上記の式(1)を用いて算出された弾性定数を 入力欄へ入力する。 Femtetの変数機能を用いると後で数値の変更 や確認を一覧表を通じて行うことができる。

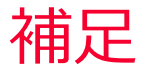

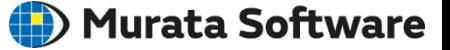

# 材料の温度係数の入力方法

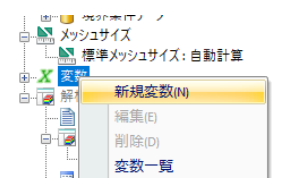

変数で右クリックして新規変数を選択

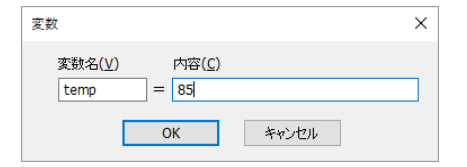

変数名と定義式を入力する 定義式は既に定義した変数を使用できる

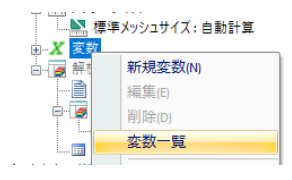

変数一覧を選択すると一覧表が出力されて 現在の値や定義式を一覧参照できる。 値や定義式の変更も可能。

補足

(D) Murata Software

# 温度依存の弾性行列の入力例

$$
c_{ij}(T) = c_{ij}(T0)[1 + c_{ij} (T - T0) + c_{ij} (T - T0)^{2} + c_{ij} (T - T0)^{3}] \tag{1}
$$

#### c11とc12の設定例

temp = 到達温度を設定 temp0 = 基準温度(熱荷重解析の基準温度ではなく係数を決定している基準温度)  $dt = temp - temp0$ 

 $c11 = c11_0*(1.0 + c11_1 * dt + c11_2 * dt * dt + c11_3 * dt * dt)$ 

c12= c12\_0\*(1.0+c12\_1\*dt+c12\_2\*dt\*dt+c12\_3\*dt\*dt\*dt)

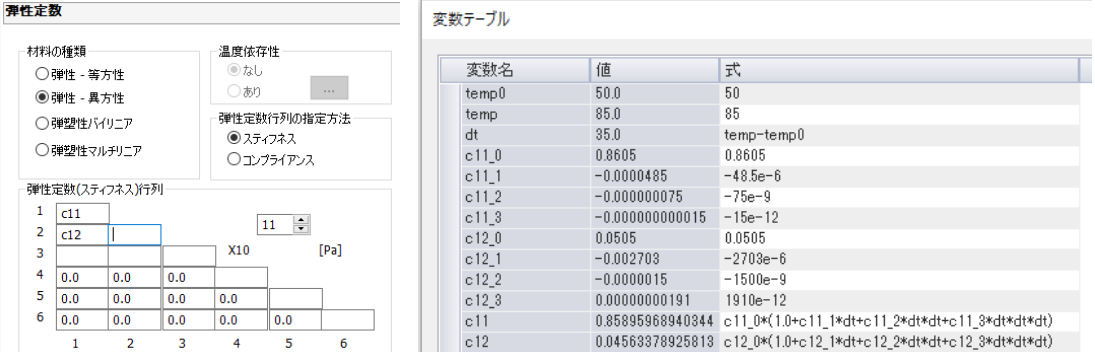

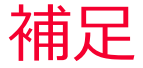

(D) Murata Software

### 温度依存の線膨張係数

式(1)のように歪が温度の3次式で表現される場合の計算方法を示す

$$
(L_1 - L_0) / L_0 = \beta_1 (\theta_1 - \theta_0) + \beta_2 (\theta_1 - \theta_0)^2 + \beta_3 (\theta_1 - \theta_0)^3
$$
 (1)

ここで、*L*<sub>0</sub>, *L*<sub>1</sub>は温度が $\theta_1$  ,  $\theta_2$ の時の長さである。 線膨張係数*α*を、次式のように温度の2次式で定義する

$$
\alpha = \alpha_1 + \alpha_2(\theta - \theta_0) + \alpha_3(\theta - \theta_0)^2 \tag{2}
$$

この時、*L<sub>0</sub>, L<sub>1</sub>の*関係は次式で求まる

$$
(L_1 - L_0) / L_0 = \int_{\theta_0}^{\theta_1} \alpha d\theta
$$
  
=  $\int_{\theta_0}^{\theta_1} [\alpha_1 + \alpha_2 (\theta - \theta_0) + \alpha_3 (\theta - \theta_0)^2] d\theta$   
=  $\alpha_1 (\theta_1 - \theta_0) + \frac{1}{2} \alpha_2 (\theta_1 - \theta_0)^2 + \frac{1}{3} \alpha_3 (\theta_1 - \theta_0)^3$  (3)

式(1)(3)より下式の関係式が得られる

$$
\alpha_1 = \beta_1, \alpha_2 = 2\beta_2, \alpha_3 = 3\beta_3 \tag{4}
$$

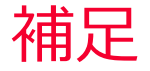

(D) Murata Software

## 線膨張係数の定義

数値例として、β<sub>1</sub>= β<sub>2</sub> = β<sub>3</sub>=10<sup>-6</sup>、θ<sub>1</sub>=10°C, θ<sub>1</sub>=20°Cとする 式(4)から膨張係数*α*は次式になる  $\alpha = [1 + 2(\theta - \theta_0) + 3(\theta - \theta_0)^2] \times 10^{-6}$ 材料定数の編集 [a]  $\overline{\mathbf{x}}$ 適当な間隔で数値で入力線膨張係数 弹性定数 説明 温度依存性 具方性 非線形テーブルの編集 Otal ⊙等方  $@30$ ○異方 總能張係数 行の挿入() 11 6  $\overline{17}$ 行の削除(D)  $12<sup>2</sup>$ 非線形テーブルで  $\overline{13}$  $\frac{1}{34}$  $\frac{57}{57}$  $14$ データを設定して下さい **参照(R)** 15  $\overline{86}$ F.  $16$  $121$  $\overline{8}$ 17 162  $918$ 209 グラフ()  $\overline{0}$  19 262  $\frac{1}{1}$  20  $321$ 指数 0 □滑らかに補間  $\div -6$  $\div$ 単位  $[<sub>deg</sub>]$  $[1/\text{deg}]$  $OK$ キャンセル ヘルプ田  $\overline{\text{OK}}$ 

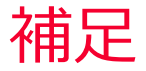

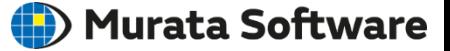

計算結果

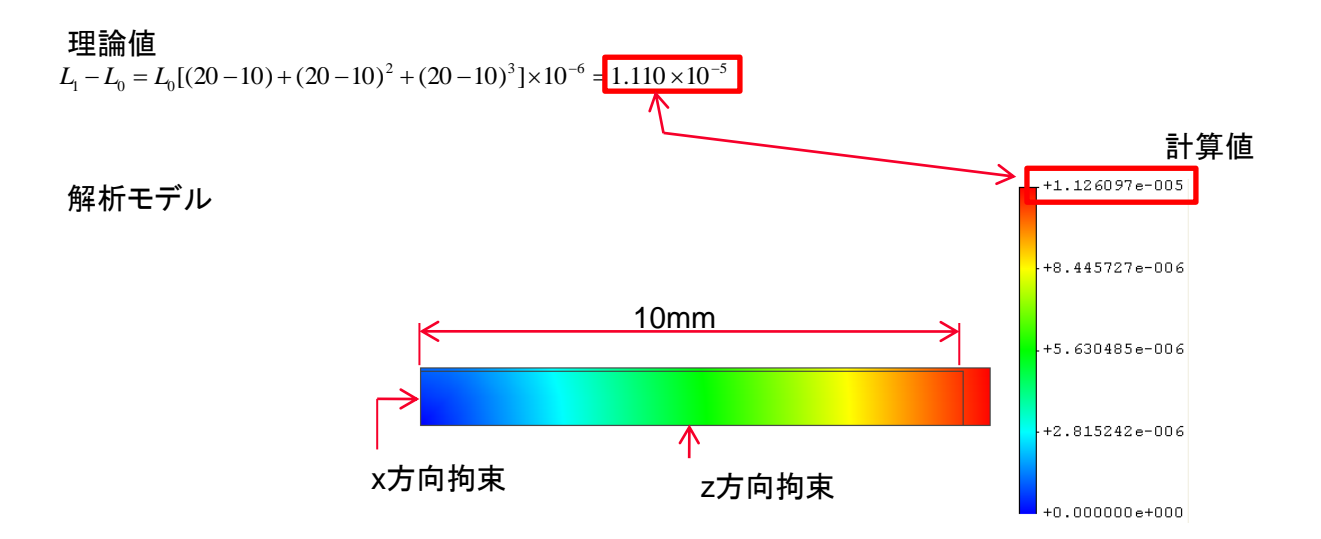